## **\_PAsup\_Organizations\_SelectTasks**

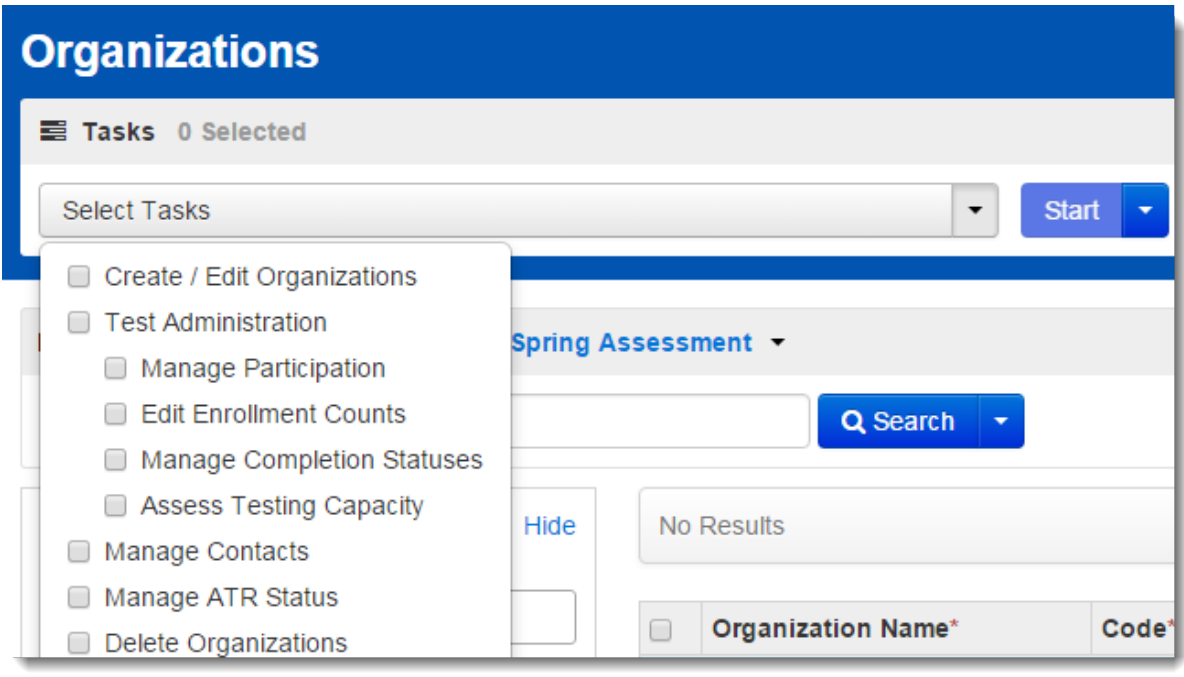